## **FITS HOTEL**

## Tasklist V4.2.x

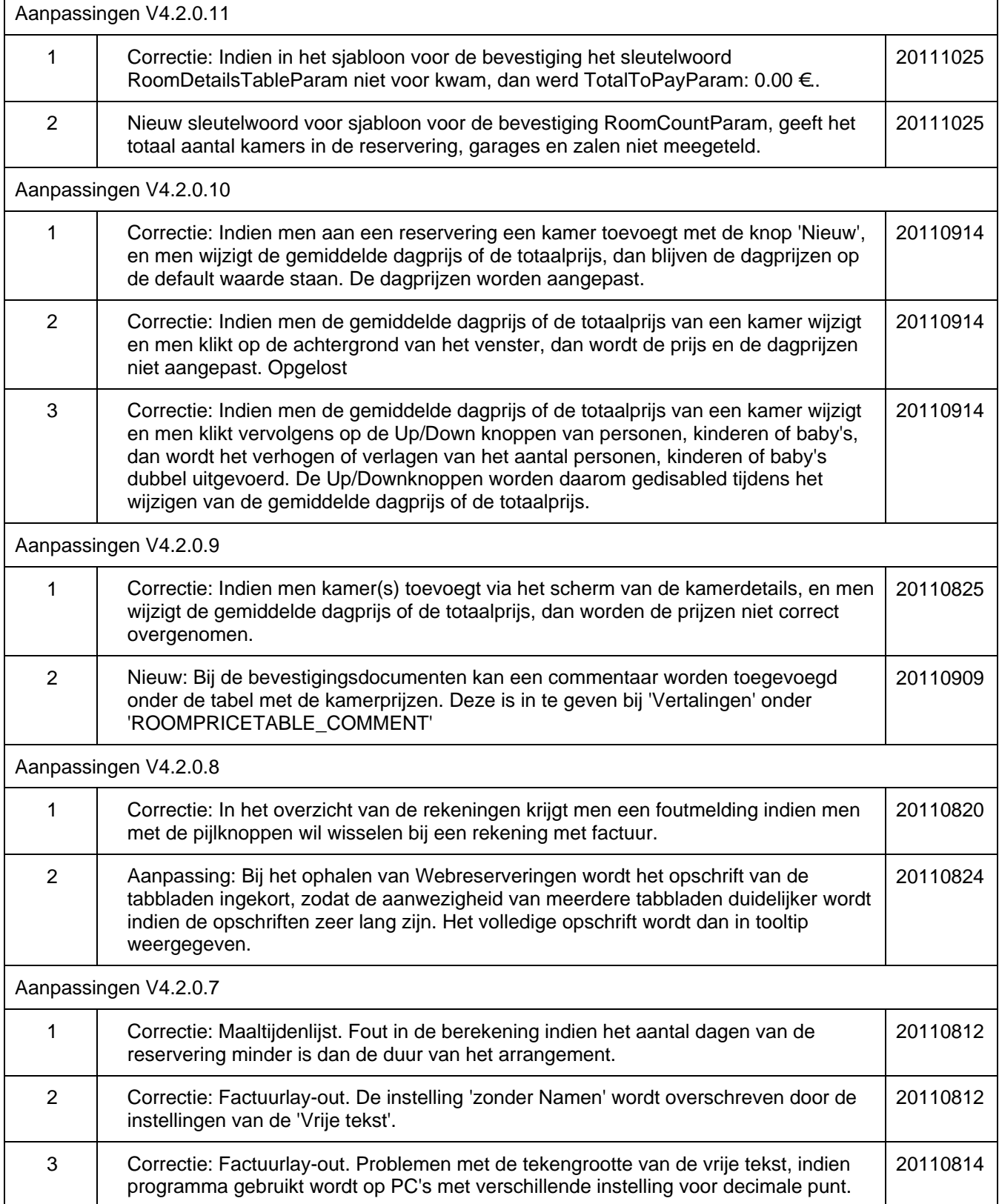

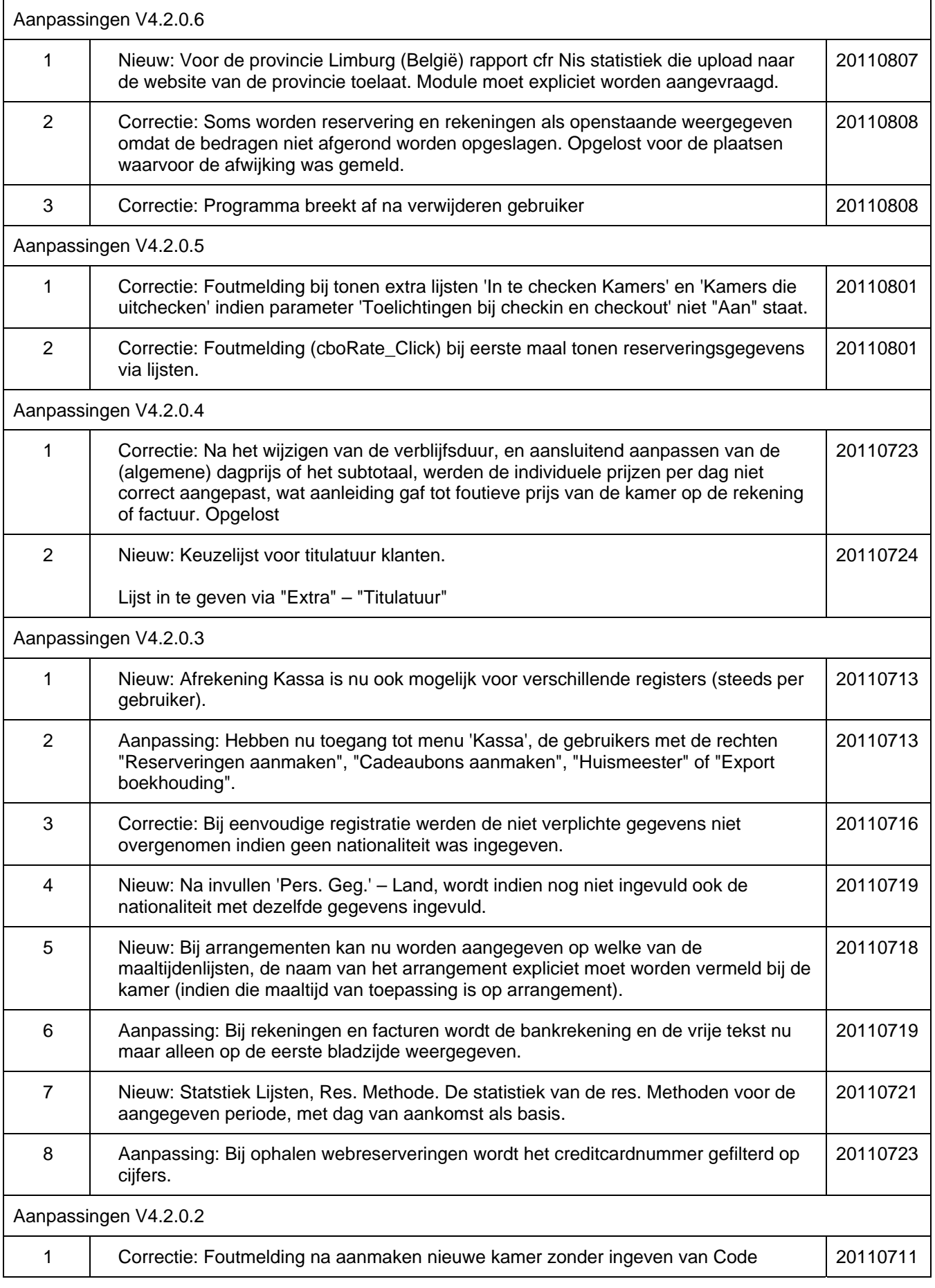

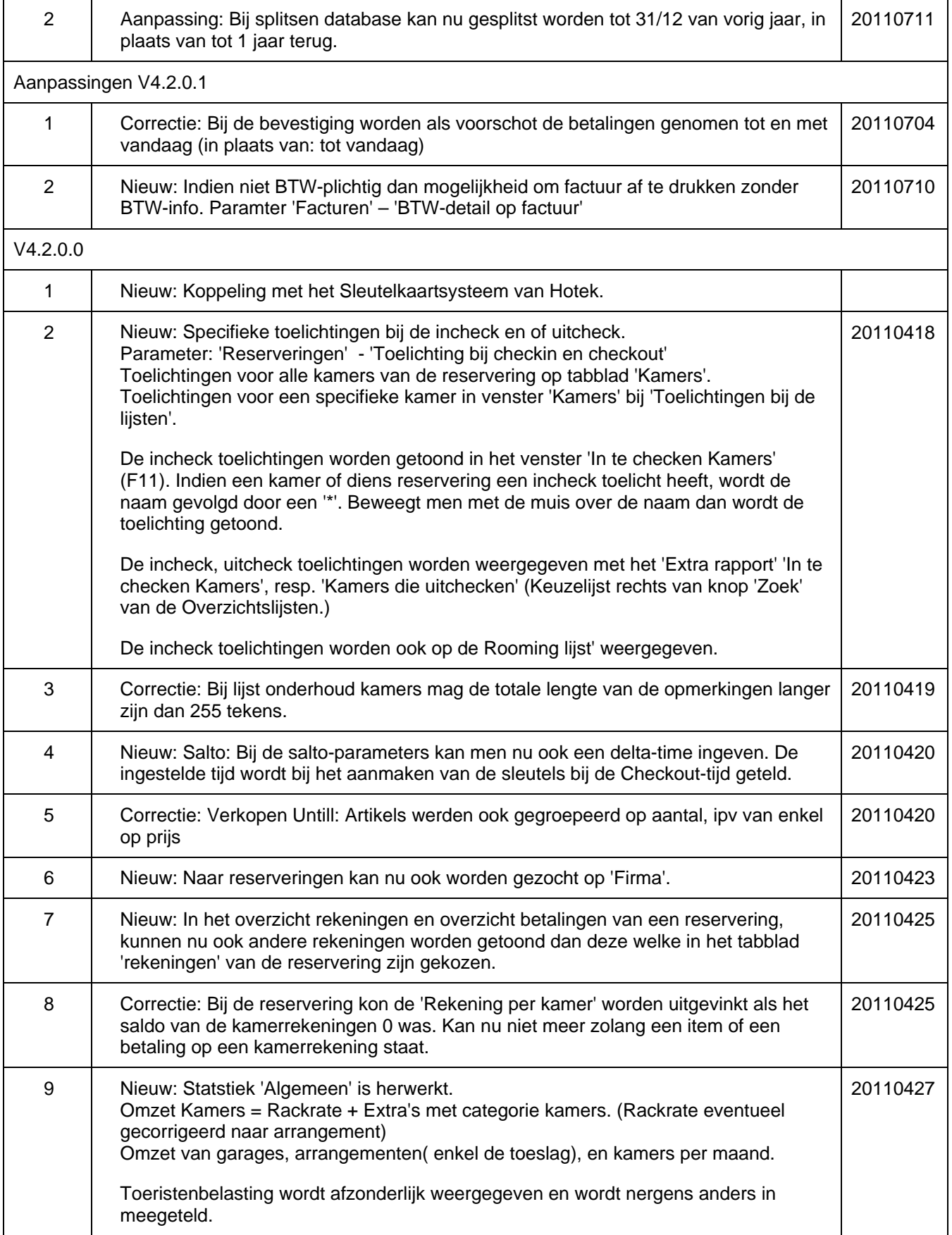

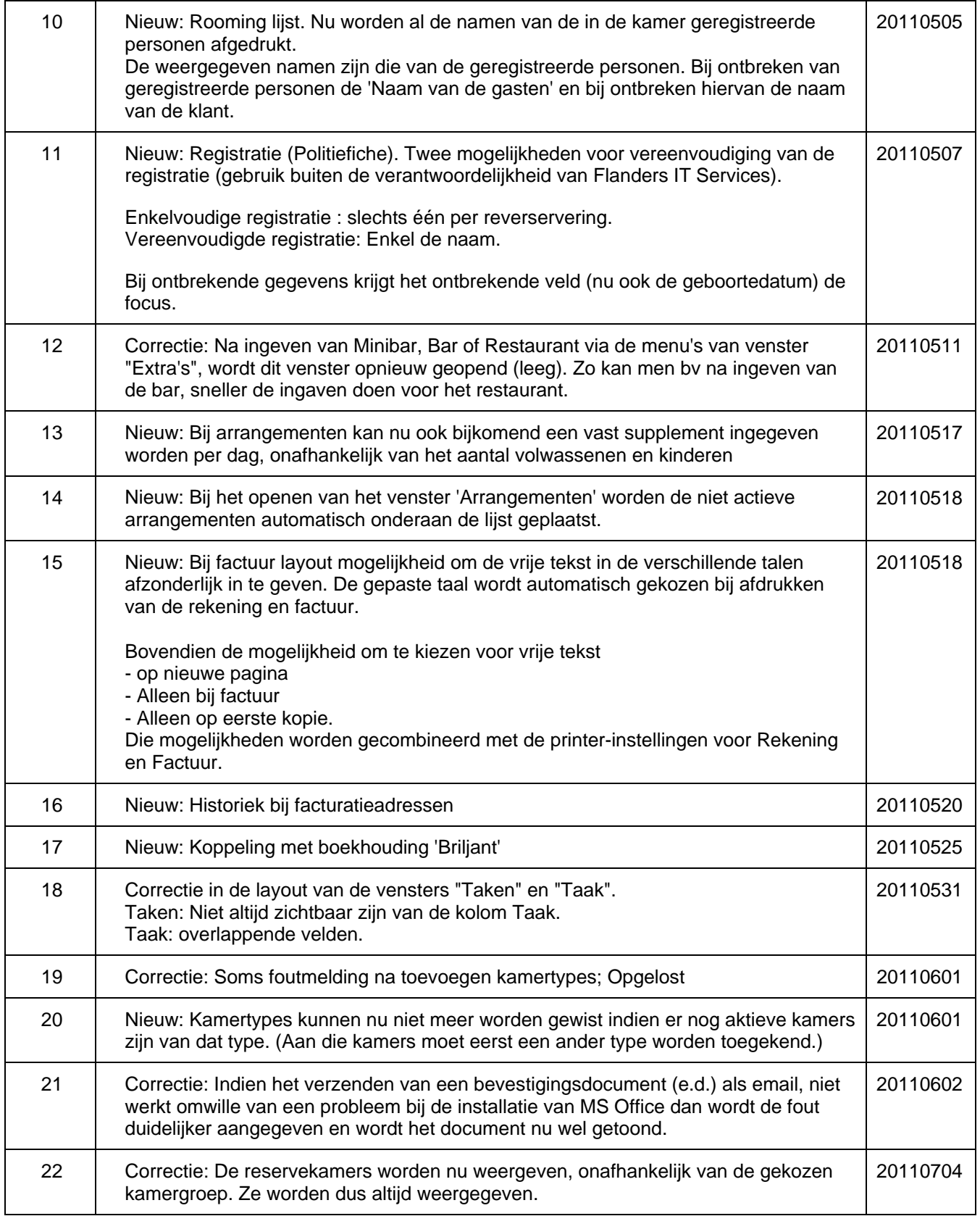